## <<信息化应用基础实践教程>>

 $<<$   $>>$ 

- 13 ISBN 9787121145834
- 10 ISBN 7121145839

出版时间:2011-9

页数:208

PDF

更多资源请访问:http://www.tushu007.com

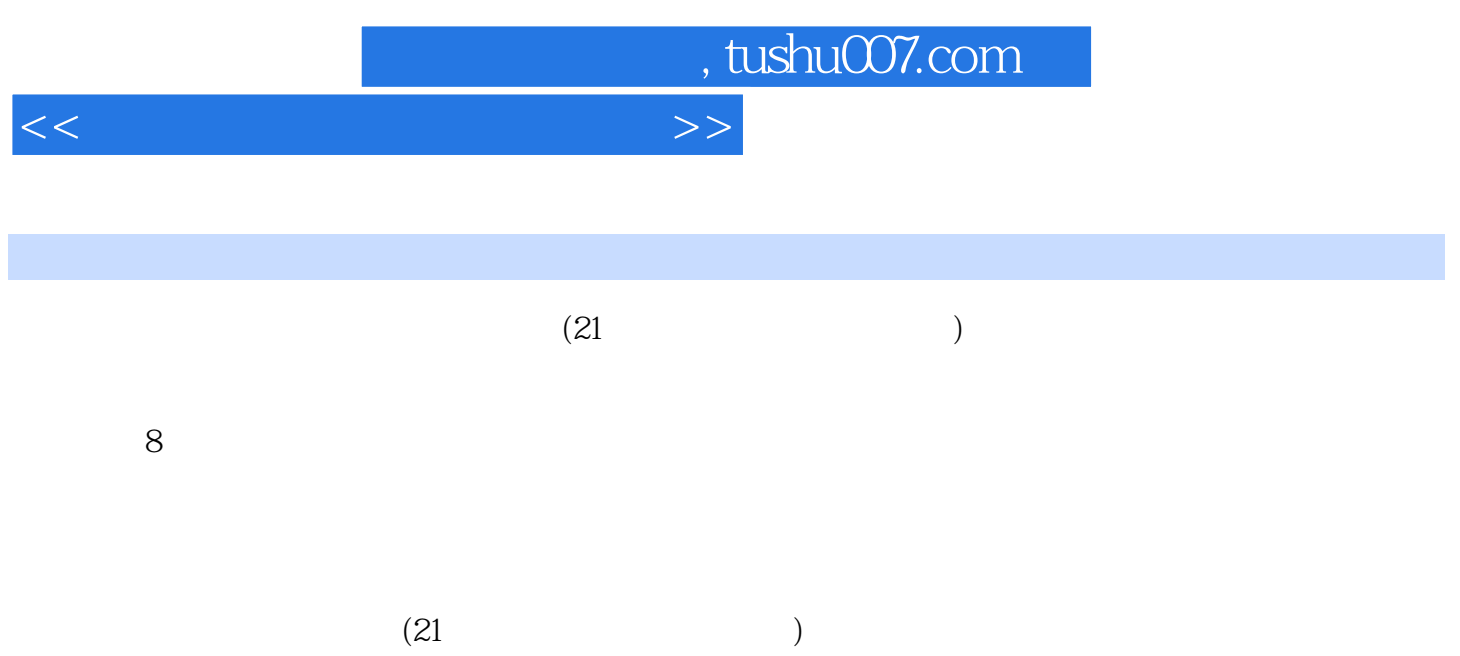

 $<<$ 

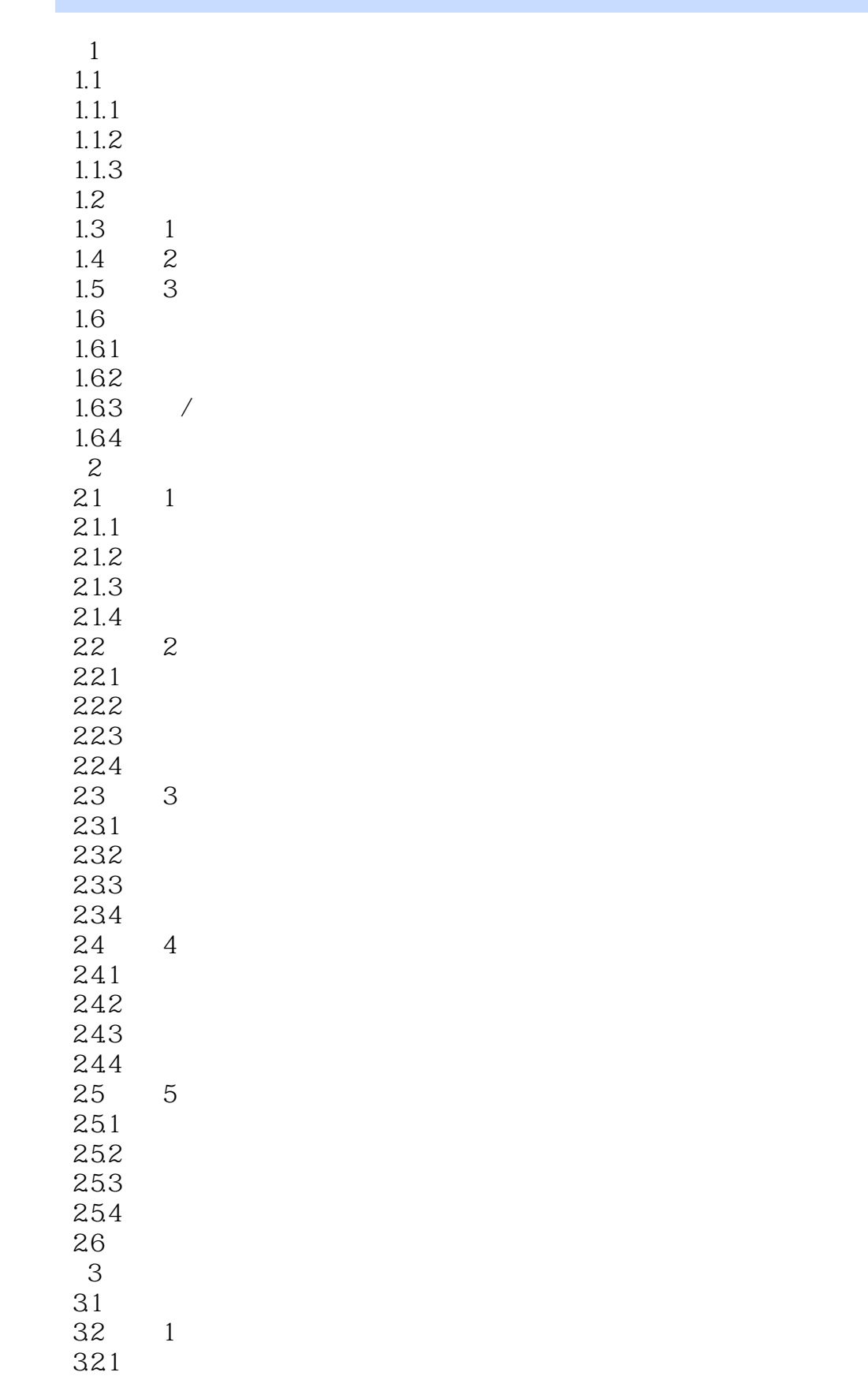

<<信息化应用基础实践教程>>

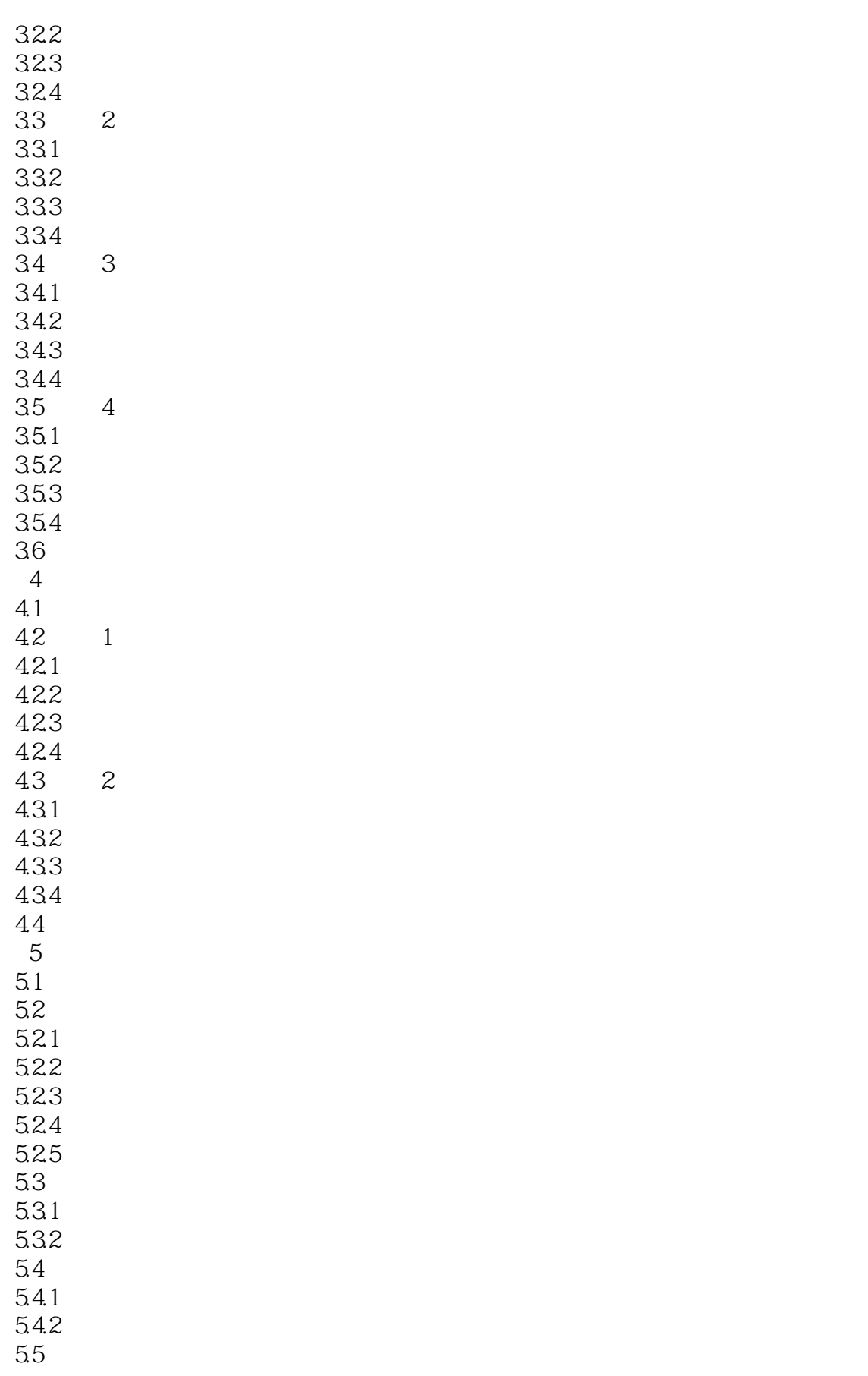

<<信息化应用基础实践教程>>

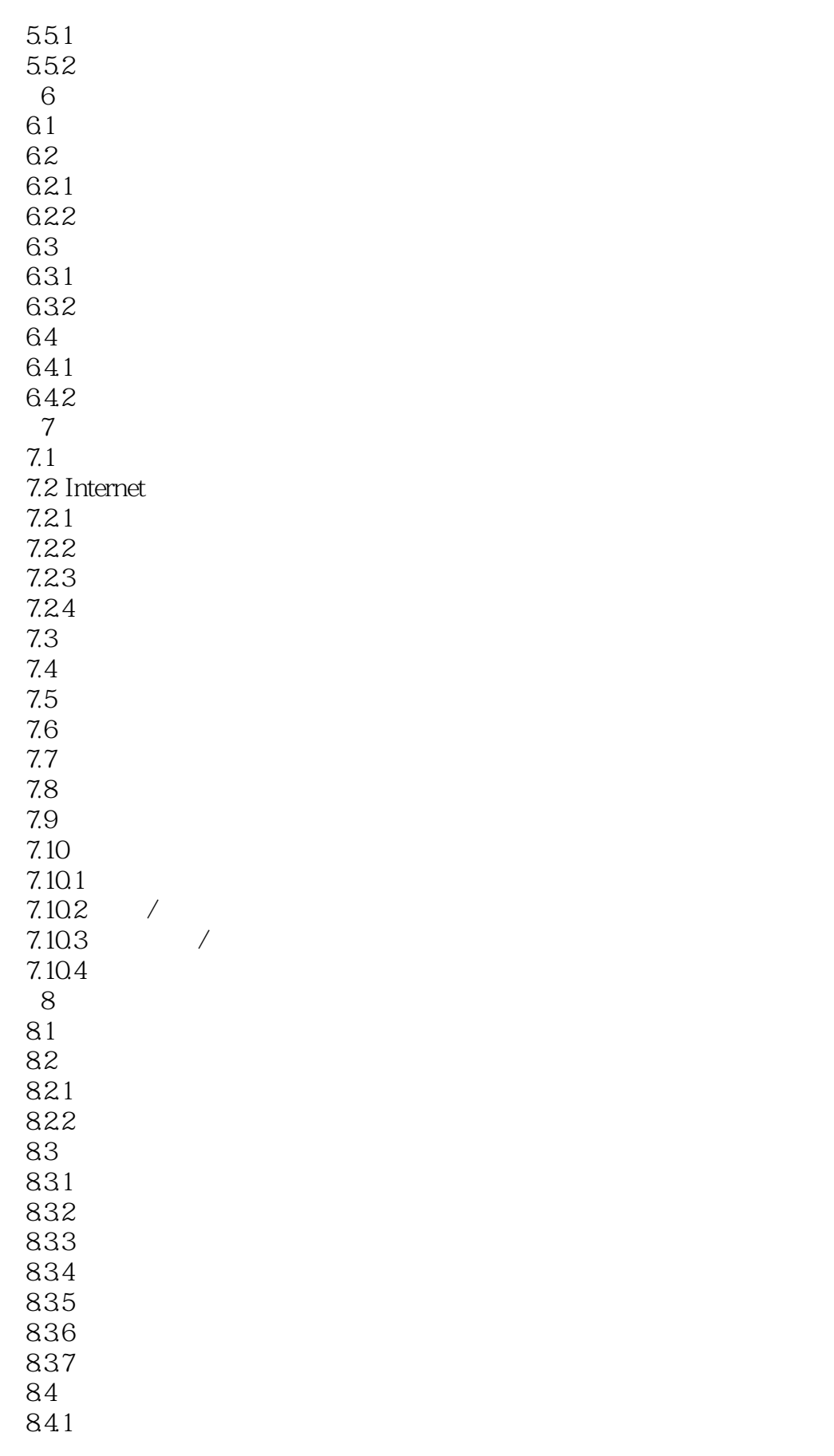

 $n_{\rm s}$  tushu007.com

## $<<$

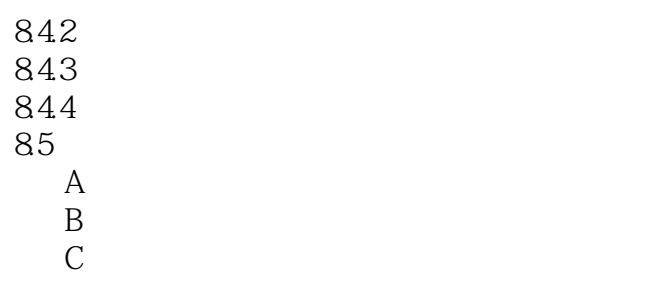

D ASCII

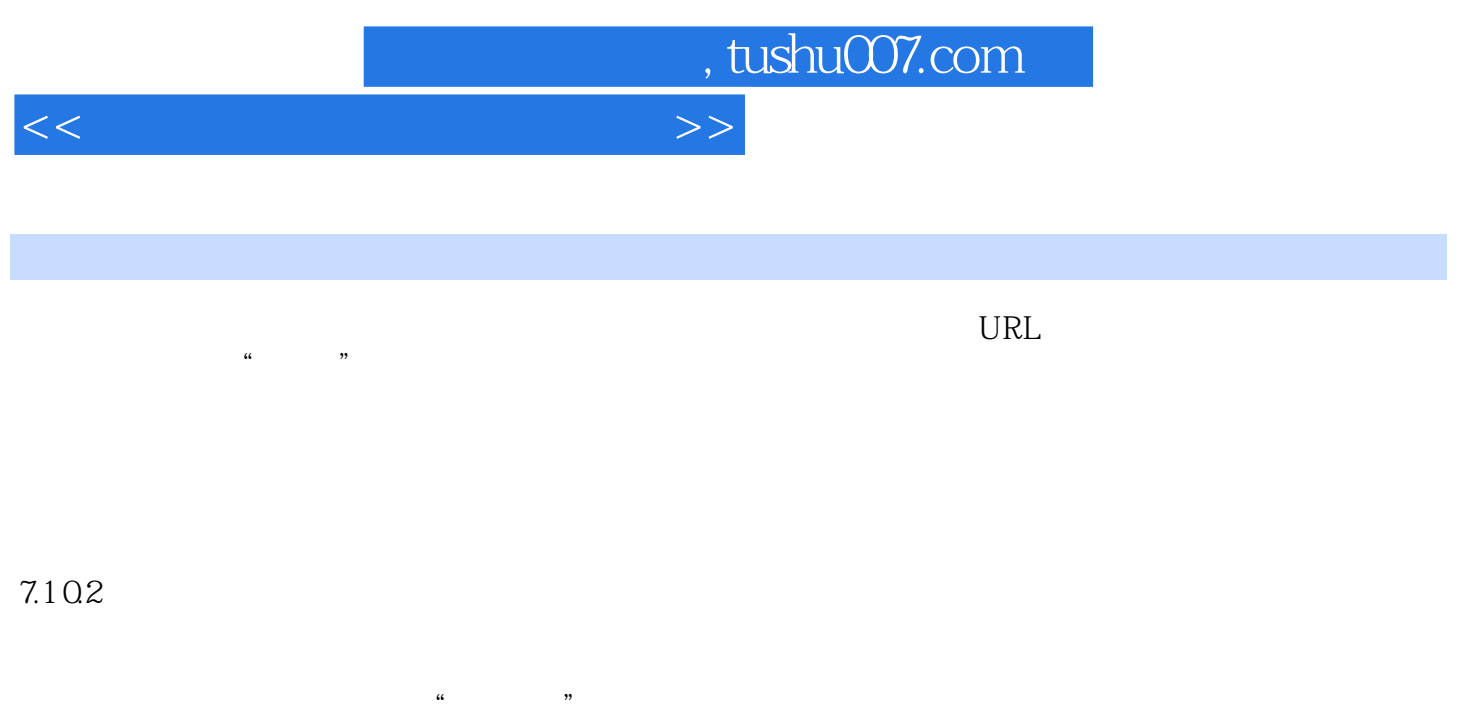

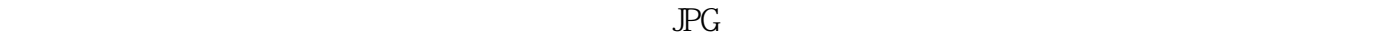

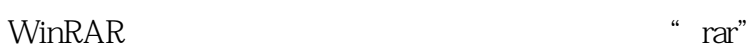

……

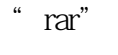

 $7-43$ 

 $7-44$ 

*Page 7*

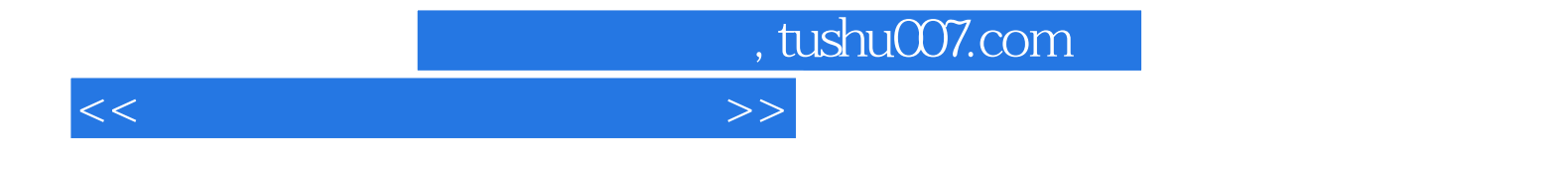

本站所提供下载的PDF图书仅提供预览和简介,请支持正版图书。

更多资源请访问:http://www.tushu007.com